## Изменения и дополнения к документации 1С: Управление торговлей 3 для Казахстана Версия 3.4.4.110

[Сервис 1С: ЭСФ для Казахстана..................................................................................................1](#page-0-0)

## <span id="page-0-0"></span>**Сервис 1С: ЭСФ для Казахстана**

В конфигурацию добавлен сервис «1С: ЭСФ для Казахстана», который включает возможность прямого обмена электронных документов ЭСФ, СНТ, ЭАВР с информационной системой «Электронные счета-фактуры» (ИС ЭСФ).

Для успешной отправки электронных документов, с помощью прямого обмена, организации необходимо иметь действующий договор ИТС. Для работы сервиса «1С: ЭСФ для Казахстана» необходимо подключение к сети Интернет, а также настроенное подключение к Интернет-поддержке. В программе необходимо выполнить подключение к «Порталу 1С: ИТС» в разделе «Интернет-поддержка и сервисы» (раздел «НСИ и администрирование» - «Администрирование»).

Сервис включает в себя получение библиотеки криптографии и прямую отправку на портал ИС ЭСФ следующих документов:

- Электронный счет-фактура (ЭСФ);
- Сопроводительная накладная на товары (СНТ);
- Электронный акт выполненных работ (ЭАВР).

Если в информационной базе не настроена интернет-поддержка, то обновление или получение библиотеки криптографии, а также прямая отправка документов ЭСФ, СНТ, ЭАВР будут недоступны. При получении или обновлении криптографической библиотеки, пользователь получит сообщение учетной системы о необходимости проверить настройку интернет-поддержки.

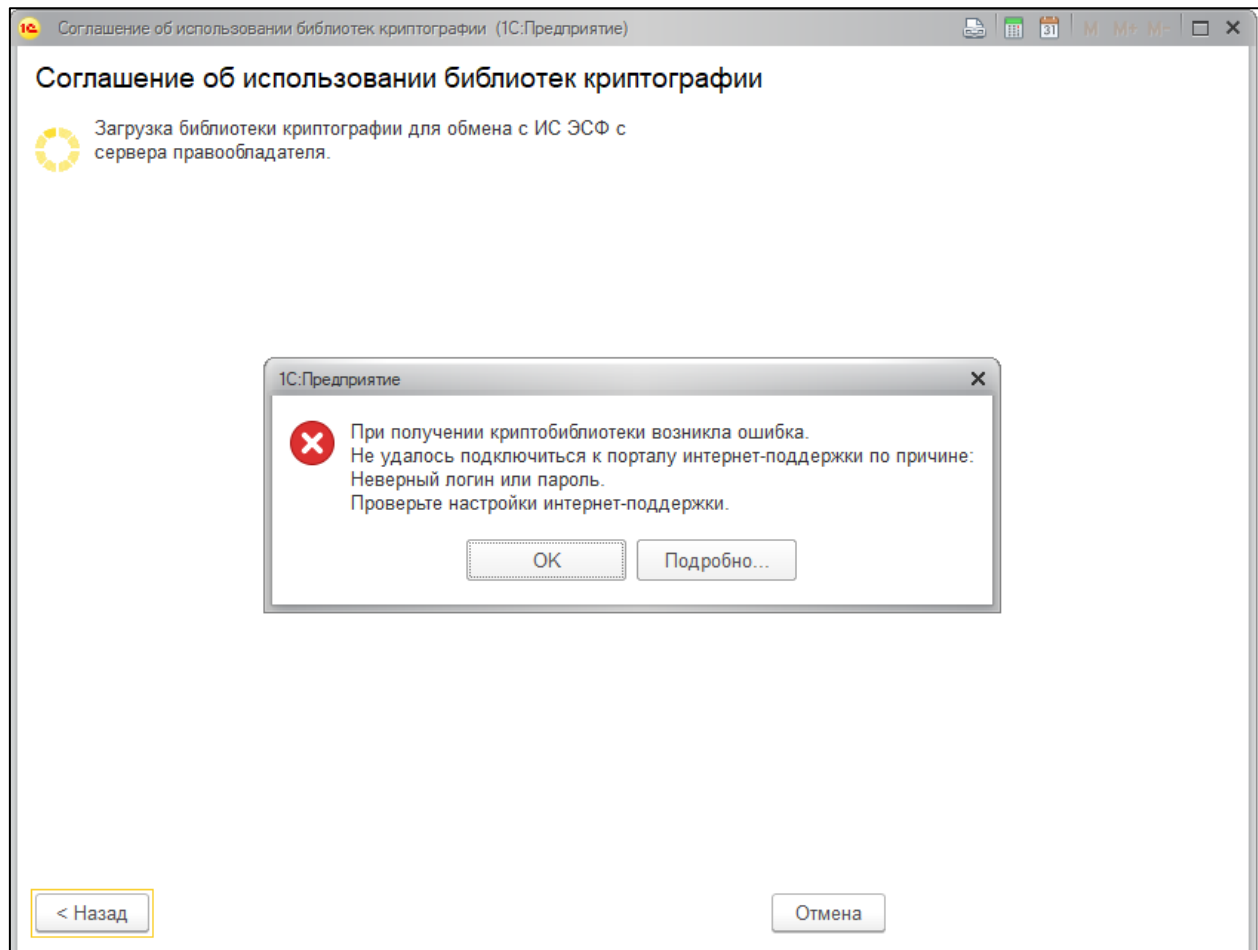

При отправке документов, входящих в сервис, на портал ИС ЭСФ также происходит проверка подключения интернет-поддержки и в случае её отсутствия пользователю выдается соответствующее сообщение.

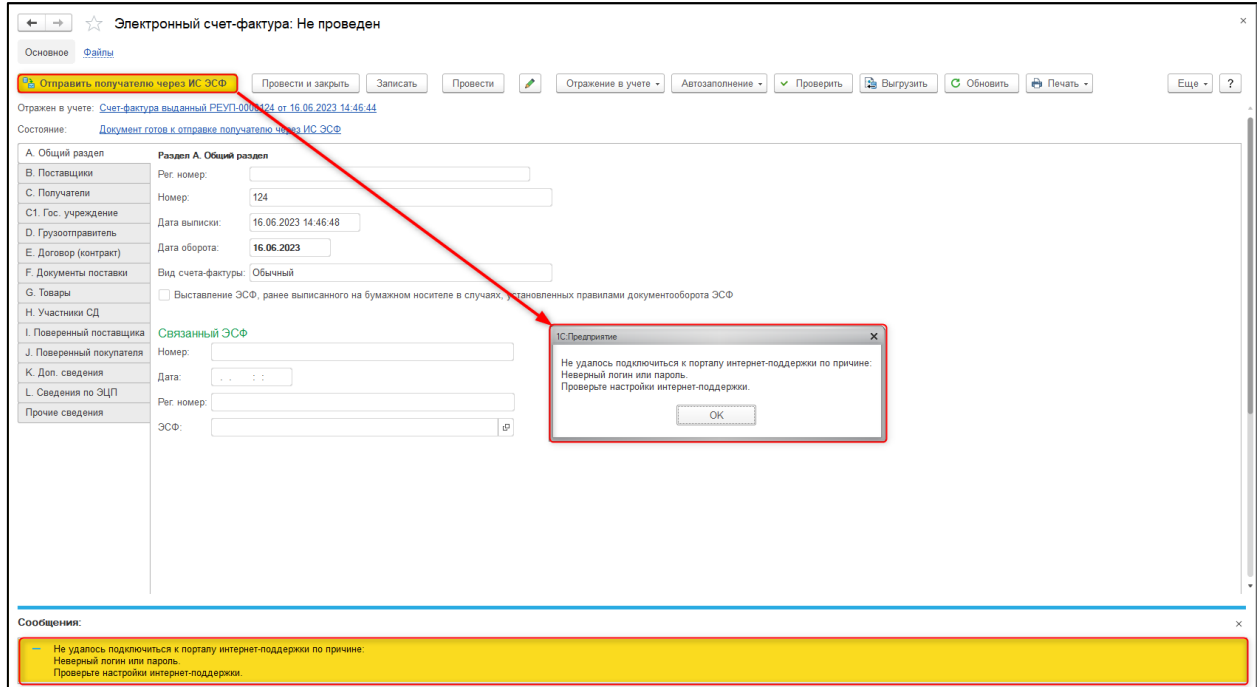

В случае настроенной в информационной базе интернет-поддержки для пользователя с действующим договором сопровождения 1С: ИТС доступны получение библиотеки криптографии, а также прямой обмен документов ЭСФ, СНТ, ЭАВР с Информационной системой электронных счетов-фактур. При этом дополнительных настроек на стороне информационной базы проводить не требуется.

При использовании данного сервиса дополнительно отслеживается дата окончания активного договора ИТС, чтобы заранее оповестить пользователя о необходимости продления договора для продолжения использования возможностей прямого обмена с ИС ЭСФ. Для этого в формах списка документов ЭСФ, СНТ, АВР выводится дополнительная информация о договоре ИТС.

В случае, когда сервис доступен и до окончания действия договора ИТС осталось более месяца выводиться информация о доступности сервиса «1С: ЭСФ для Казахстана».

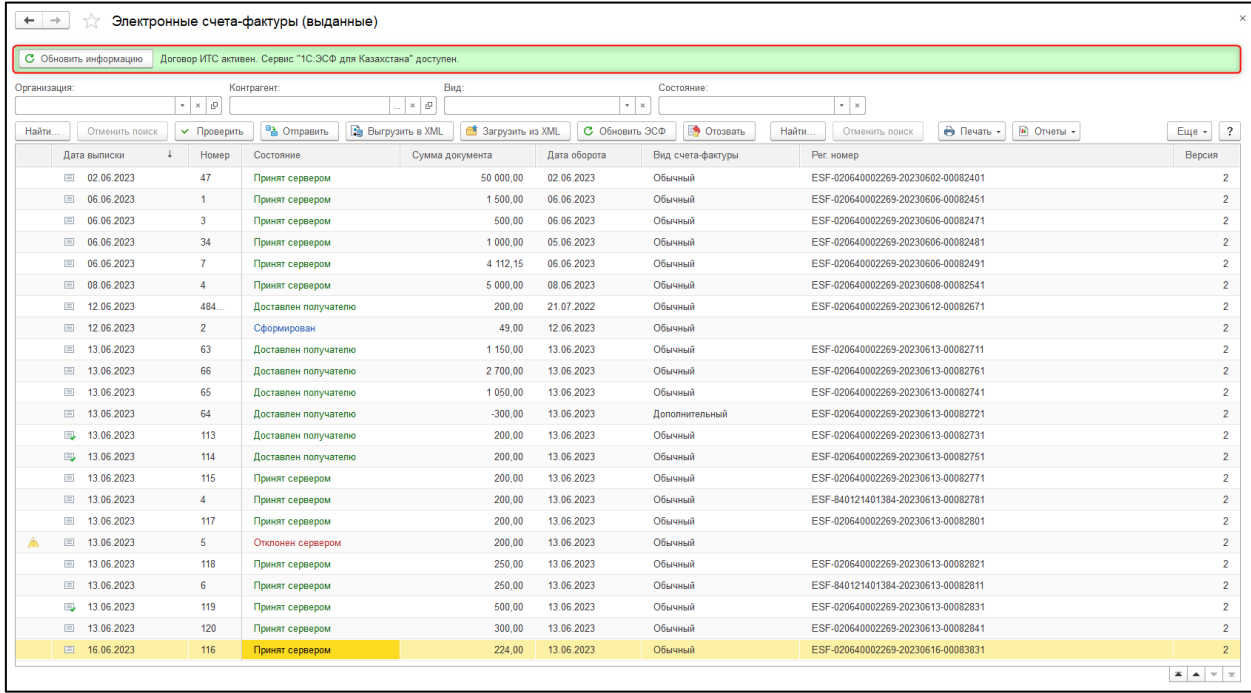

В случае, когда до срока окончания действия договора ИТС осталось менее месяца, в форме списка выданных документов ЭСФ, СНТ и ЭАВР будет отображаться информация о том, что истекает срок действия договора ИТС и вместе с этим доступ к сервису. После продления договора ИТС, информация будет обновлена при следующем обращении к сервису, например отправке документа, а также есть возможность обновить информацию в форме списка документов вручную по команде «Обновить информацию».

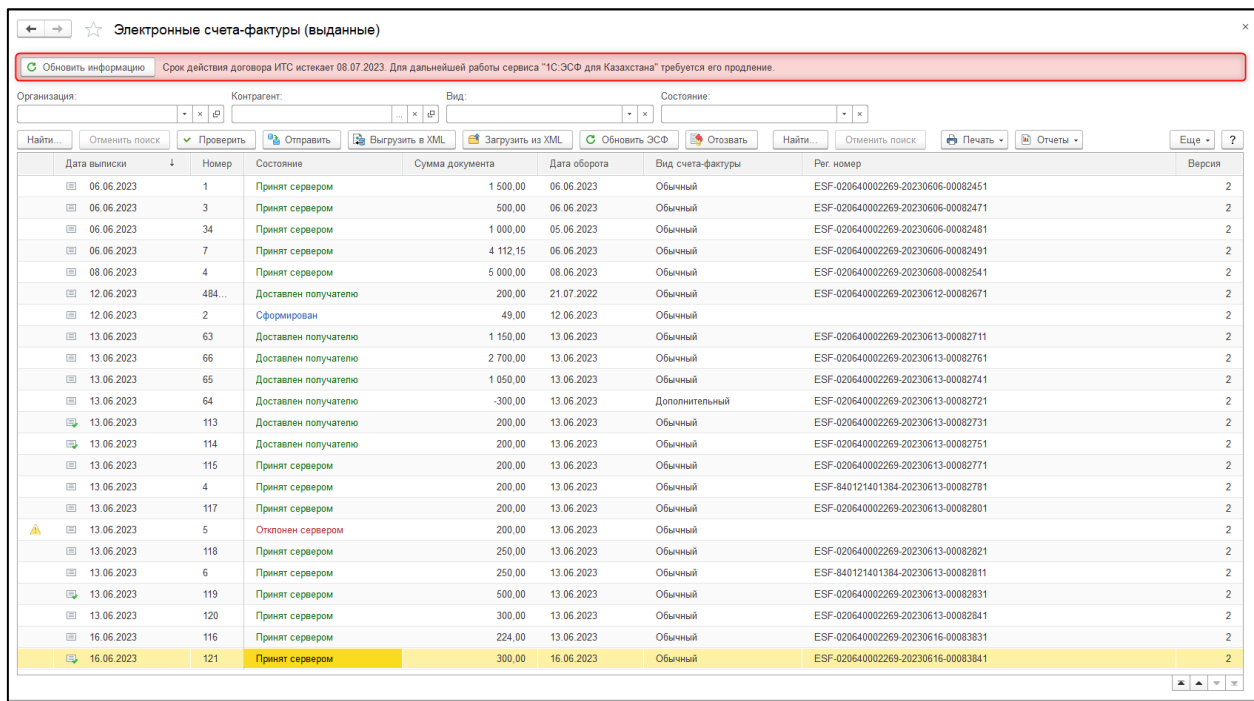

Когда до окончания срока действия договора ИТС осталось менее 7 дней, выводится предупреждающее сообщение о дате окончания договора при каждой отправке документов, входящих в состав сервиса.

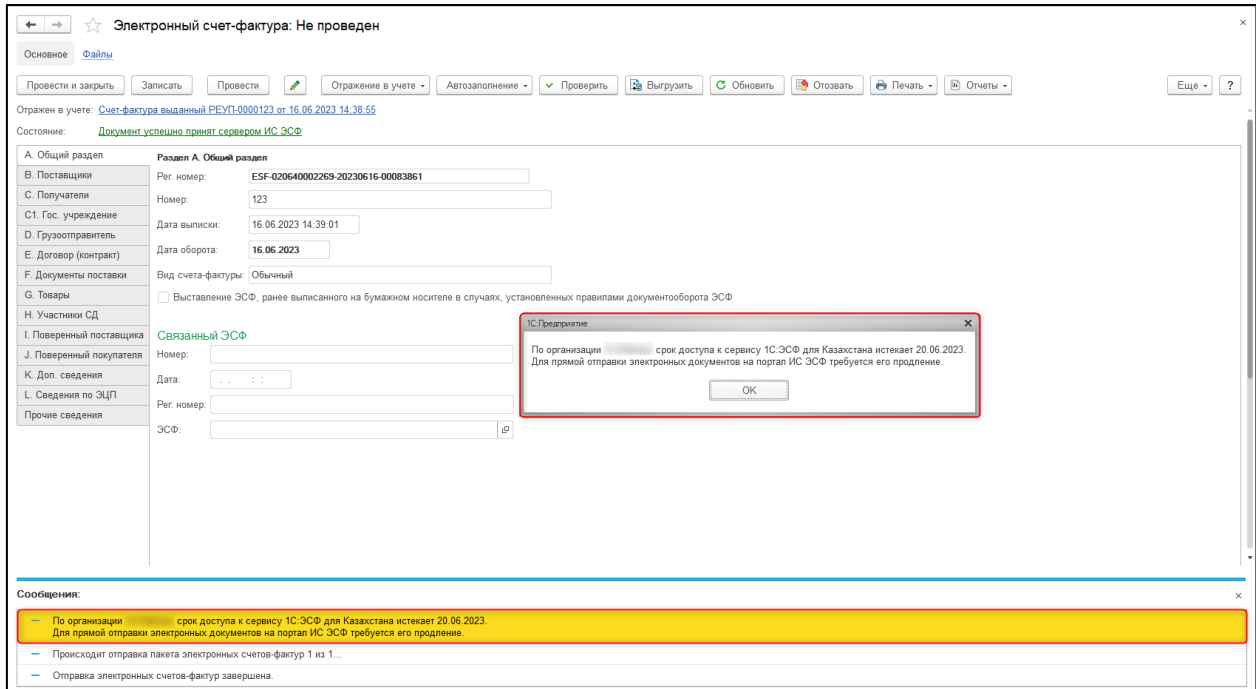

В ситуации, когда к сервису нет доступа, например по причине окончания срока действия договора ИТС, учетная система выдаст сообщение при попытке получить криптографическую библиотеку.

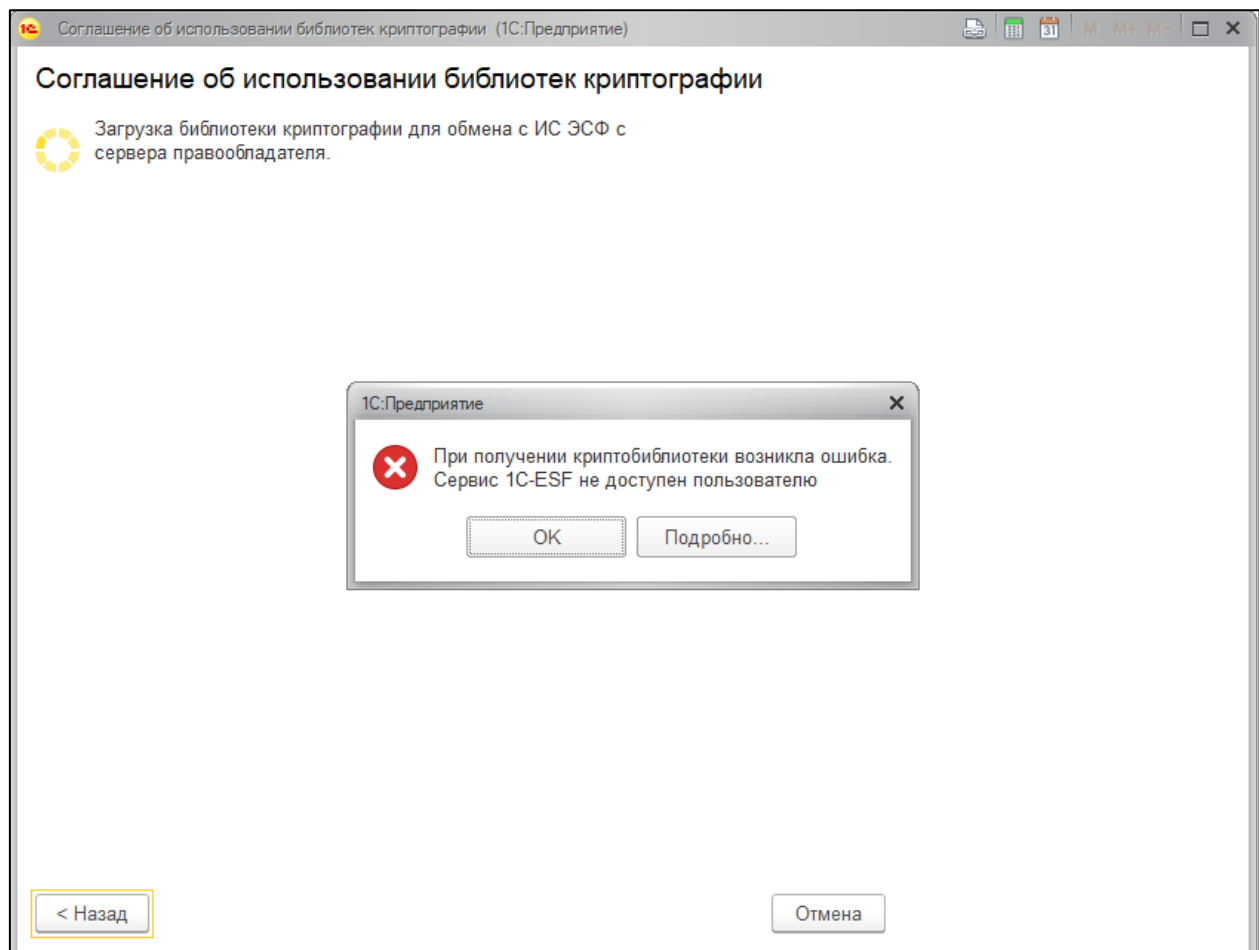

При попытке отправить электронный документ с помощью прямого обмена с порталом ИС ЭСФ, пользователь получит аналогичное сообщение об отсутствии доступа к сервису.

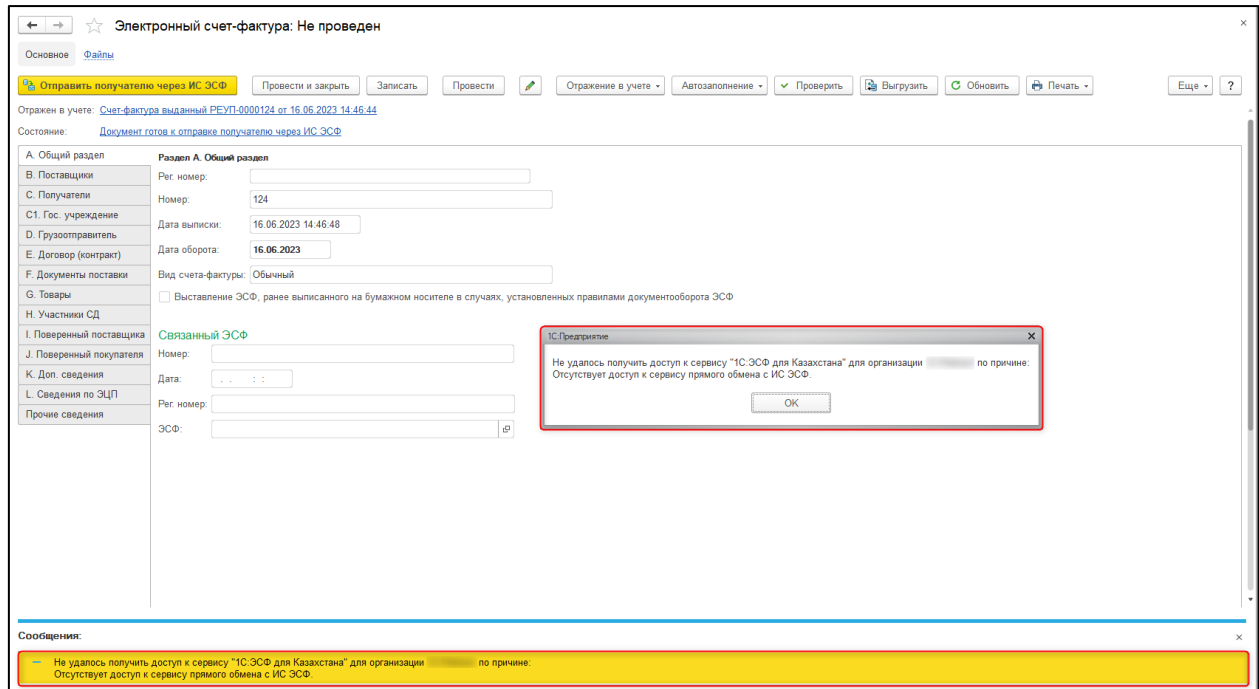

Доступ к сервису «1С: ЭСФ для Казахстана» может быть ограничен в случае, если превышено количество организаций, по условиям договора ИТС, от имени которых возможно отправлять документы на портал ИС ЭСФ. В этом случае, в сообщении присутствует информация о необходимости проверить количество доступных организаций по договору ИТС.

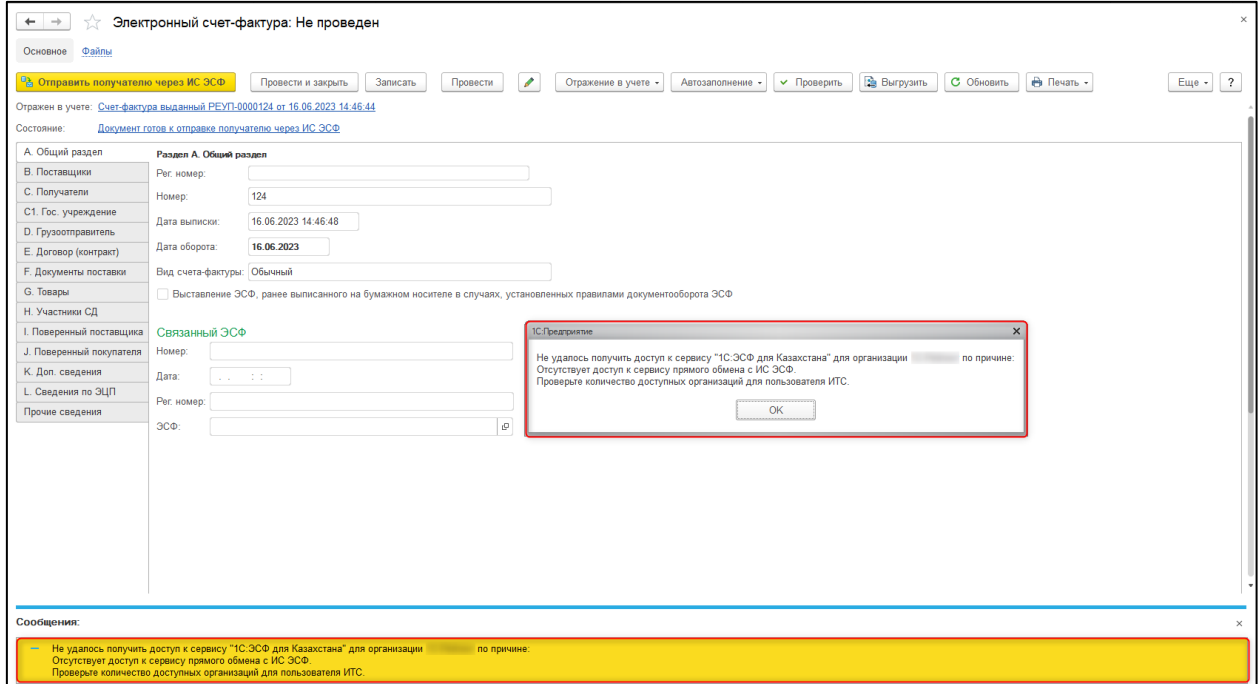